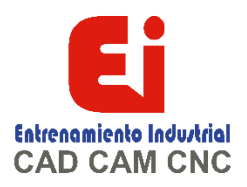

# **TEMARIO CAMWORKS AVANZADO – 20 HORAS**

# **MAQUINADO EN 2.5 EJES**

- Gestor Tocho
- Sistema de coordenadas
- Cero pieza, eje y coordenada de trabajo
- Rasgo Cajera (Reconocimiento de redondeos y ángulo de salida)
- Rasgo rebaje
- Rasgo rebaje de esquina
- Rasgo Cajera Abierta
- Rasgo Contorno Abierto
- Rasgo Curva
- Rasgo Gravado
- Rasgo Agujero (escariado, avellanado, machuelo)
- Maquinado de Chaflanes
- Parámetros de desbaste y acabado
- Simular camino de herramienta
- Simular paso a paso camino de herramienta
- Código G
- Maquinado de alta velocidad (Volumill)
- Matriz Lineal
- Matriz Circular
- Matriz por croquis
- Simetría de camino de herramienta
- Área a evitar
- Área a contener
- Creación de grupos
- Optimizar operaciones
- Reconocimiento automático de operaciones

### **MAQUINADO MULTISUPERFICIE**

- Desbaste de Área, acabado Proyección (Slice, Radial, Espiral, Flowline)
- Nivel Z
- Pasada Constante
- Bitangencia
- Areas Planas
- Desbaste anterior
- Acabado anterior

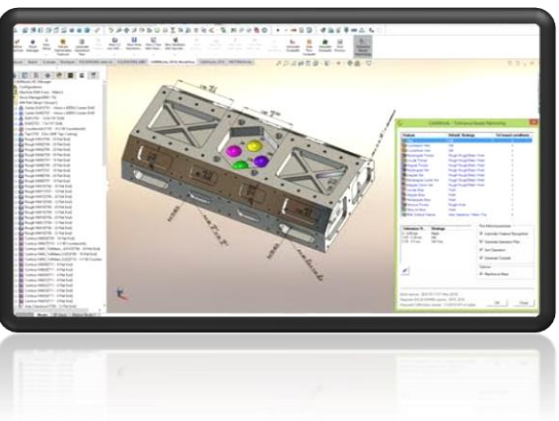

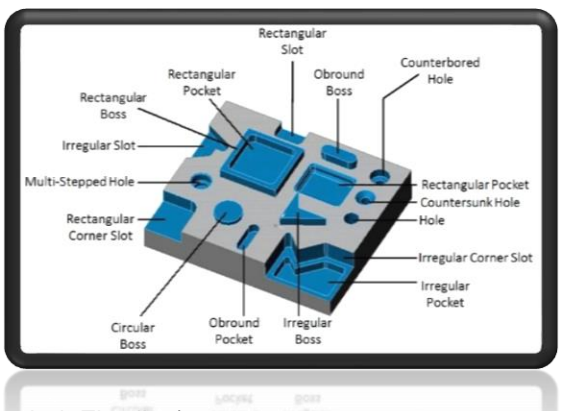

[Ign](https://wa.me/523310963058?text=)acia Encarnación 60-Int. C, Col. San Andrés, C. P. 44810, Guadalajara Jalisco, México. [+52 33 1096 3058.](https://wa.me/523310963058?text=) Tel: +52 (33) 4349 5969[, contacto@eicnc.com,](mailto:contacto@eicnc.com) [www.eicnc.com](https://www.eicnc.com/)

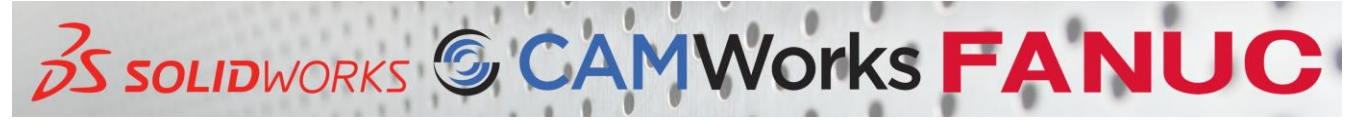

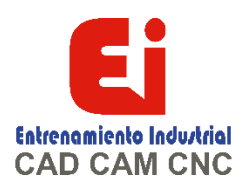

# **CONFIGURACIONES**

• Configuraciones de SOLIDWorks y CAMWorks

# **ENSAMBLAJES**

- Maquinado de Piezas Multicuerpo
- Maquinado de Ensamblajes

### **TORNEADO**

- Gestor tocho
- Sistema de coordenadas
- Plano de trabajo
- Cero Pieza
- Cabezal principal y subcabezal
- Offset
- Definición de Chuck
- Rasgos torno
- Rasgo DE
- Rasgo DI
- Refrent ado
- Roscado
- Tronzado
- Modificación de Parametros
- Edición Camino de herramienta

### **PERSONALIZACIÓN DE TECH DB**

- Creación de maquina fresadora y torno
- Creación de toolcrib
- Creación de herramientas nuevas desde la base de datos
- Herramientas definidas por usuario
- Creación de estrategias nuevas
- Salvar plan de operaciones
- **NC Editor**

# **El curso Incluye lo siguiente:**

- Técnico validado y certificado
- Manual de capacitación por participante
- · 100% practico
- Diploma con valor curricular
- Equipo de cómputo designado por alumno
- Instalaciones adecuadas para la clase

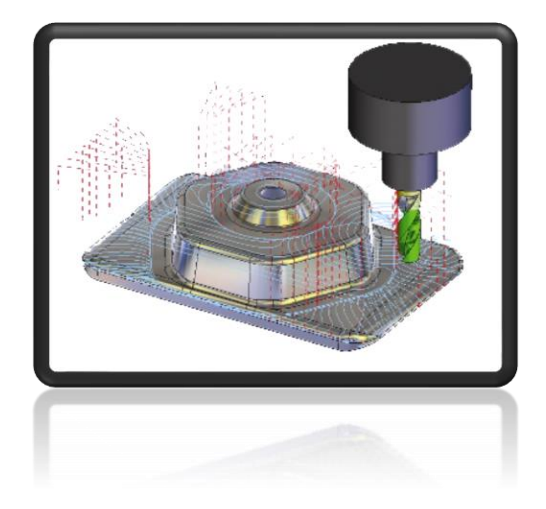

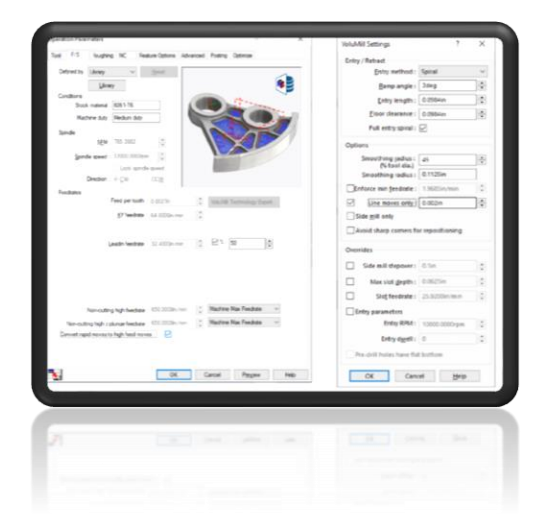

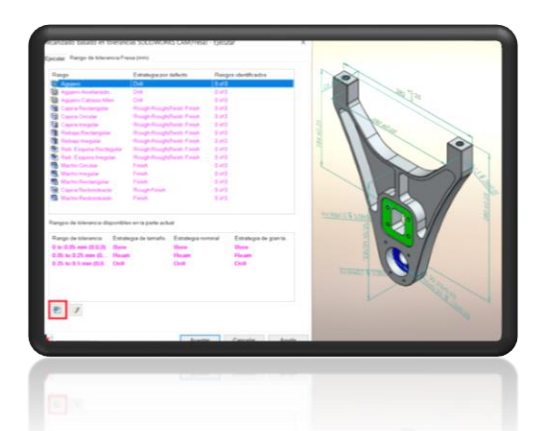

[Ign](https://wa.me/523310963058?text=)acia Encarnación 60-Int. C, Col. San Andrés, C. P. 44810, Guadalajara Jalisco, México. [+52 33 1096 3058.](https://wa.me/523310963058?text=) Tel: +52 (33) 4349 5969[, contacto@eicnc.com,](mailto:contacto@eicnc.com) [www.eicnc.com](https://www.eicnc.com/)

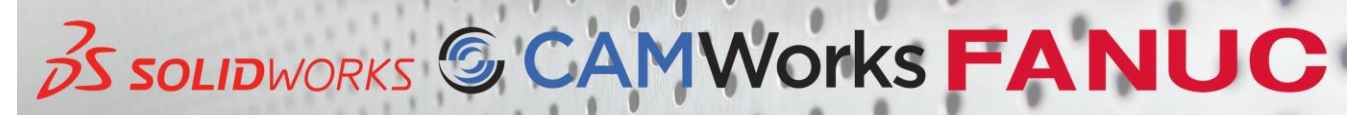